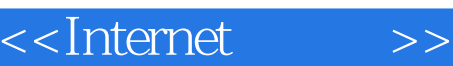

<<Internet >>

- 13 ISBN 9787111104827
- 10 ISBN 711110482X

出版时间:2002-7

页数:217

字数:323

extended by PDF and the PDF

http://www.tushu007.com

## $,$  tushu007.com

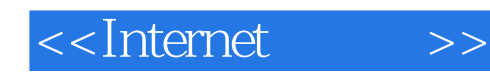

where the internet contract  $\alpha$  is a contract of  $\alpha$  expectation and  $\alpha$  expectation  $\alpha$  expectation of  $\alpha$ 

 $MSN$ windowsXP InternetExplorer6.0

 $,$  tushu007.com

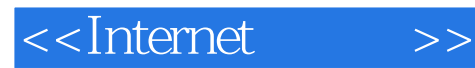

PC

**INTERNET** INTERNET MODEM 第四课 向ISP申请帐号 MODEM

MODEM

WWW IE60

第四单元 IE的高级应用

……

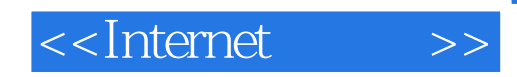

本站所提供下载的PDF图书仅提供预览和简介,请支持正版图书。

更多资源请访问:http://www.tushu007.com